# **bet z**

- 1. bet z
- 2. bet z :prorrogação conta na aposta pixbet
- 3. bet z :aplicativo para apostar

## **bet z**

Resumo:

**bet z : Depois de cada depósito, uma chuva de bônus em mka.arq.br! Aproveite as vantagens de recarregar sua conta!** 

contente:

Video Downloader. Ele pode baixar {sp} e áudio de mais de 10.000 sites de {sp} dos o site BBE é inclusivo. Também suporta a conversão de {sp}s baixados ou áudio para os formatos de saída para que você possa apreciá-los em bet z qualquer lugar. Onde posso baixar os programas Bet Awards? - Quora quora : Onde-

Menu Home, selecione o ícone de

Noções básicas de 2-Upnín A premissa é muito simples;:Apostar em { bet z uma equipe cujas chances de volta ede lei estão extremamente próximas ou, idealmente. Uma aposta exata Em{K 0] um time cuja match madame. Tudo que você tem de fazer depois disso é esperar e eles vão dois objetivos na liderança, Isso poderia ser 2-0 ou 3-1 a 4-2 & Você começa o ideia.

A promoção em { bet z si é muito simples de entender.Se a equipe em { bet z que você Apostou vai 2 gols à frente de qualquer momento na partida, ele será pago como um jogador. vencedor. Independentemente de se eles passam a ganhar, desenhar ou perder uma partida". Por exemplo: em { bet z um jogo entre Arsenal v Tottenham e você coloca Uma aposta De volta no Liverpool para vencer o - Combinado.

# **bet z :prorrogação conta na aposta pixbet**

## **bet z**

O Betnacional é o site de apostas esportivas ideal para brasileiros, trazendo confiabilidade e variedade na bet z experiência de apostas. Agora, com o lançamento do aplicativo Betnacional, você pode bet online em bet z qualquer lugar e em bet z qualquer momento.

#### **bet z**

Siga as etapas abaixo para baixar e instalar o app Betnacional no seu celular:

- 1. Abra o site oficial do Betnacional pelo navegador móvel.
- 2. No canto superior esquerdo, abra o menu lateral e clique no botão laranja escrito "baixe nosso app".
- 3. Clique em bet z "faça o download" para iniciar a transferência do arquivo APK.
- 4. Após baixar o arquivo, clique em bet z "instalar" para confirmar a instalação.
- 5. Depois da instalação concluída, encontre o ícone do app no menu do seu celular e clique nele para abrir.

#### **Requisitos e Vantagens do Aplicativo Betnacional**

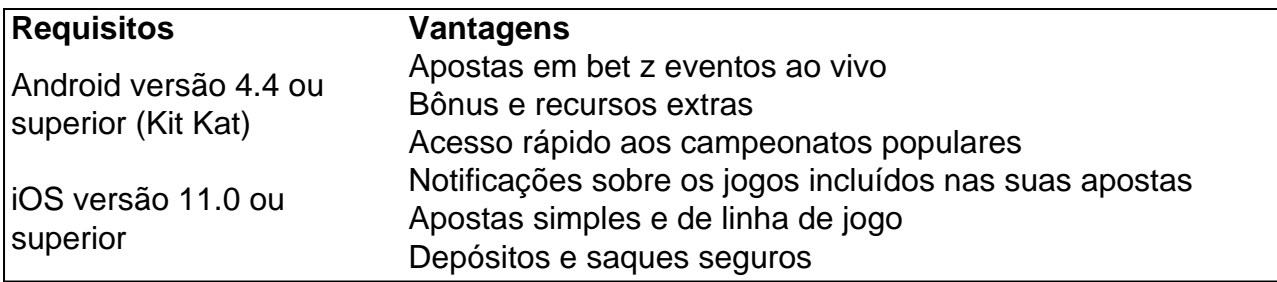

#### **O Que Fazer Após Baixar e Instalar o Aplicativo Betnacional**

Após instalar e abrir o aplicativo, siga as etapas abaixo:

- 1. Faça login na bet z conta ou crie uma nova.
- 2. Confirme seus dados pessoais e complete qualquer informação faltante.
- 3. Navegue pela interface e descubra o que o aplicativo Betnacional tem a oferecer.
- 4. Participe dos jogos ao vivo e aproveite o bônus de boas-vindas.

# **Perguntas Frequentes Sobre o Aplicativo Betnacional**

É preciso ter uma conta na Betnacional antes de poder utilizar o aplicativo?

Sim, é necessário ter uma conta ativa na Betnacional para poder acessar o app e bet online.

Quais são os métodos disponíveis para depósitos e saques?

Os métodos de pagamento aceitos incluem cartões de crédito e débito, e-wallets populares e pagamentos via PIX.

O clássico jogo de tabuleiro Monopoly tem agora uma nova versão e ela está conquistando os cassinos online. O Bet Monopoly é um jogo empolgante e cheio de ação que combina o tradicional Monopoly com um toque moderno de apostas.

O Que É Bet Monopoly e Como se Joga?

Bet Monopoly é um jogo de caça-níqueis virtual que segue o mesmo objetivo básico do Monopoly tradicional - acumular riquezas e propriedades. No entanto, em bet z vez de jogar com dinheiro falso, os jogadores apostam dinheiro real e têm a chance de ganhar grandes prêmios. O jogo é projetado para ser jogado por 2 a 6 participantes e o objetivo é acumular riquezas e propriedades enquanto bancarrou os oponentes. O layout do tabuleiro de Monopoly Brasil representa diferentes cidades e regiões do Brasil, com propriedades icônicas em bet z cada uma delas.

Como Começar a Jogar Bet Monopoly

## **bet z :aplicativo para apostar**

Saleh Ibrahim Mabrouk, tinha sido "conjuntamente responsável" pelo plano de usar violência durante o protesto anti-governo.

Mabrouk, que negou responsabilidades por ter sido preso bet z Londres no ano de 2024, mas o caso foi arquivado dois anos depois pelos promotores porque as principais evidências tinham ser mantidas secretas devido à segurança nacional. Ele estava impedido do Reino Unido na 2024 sobre seu suposto envolvimento com crimes e acredita-se estar presente nos países da Líbia (EUA).

Murray, que embalava Fletcher enquanto ela estava morrendo e prometia encontrar os responsáveis por seu assassinato disse na quarta-feira no memorial de uma campanha para angariar fundos com um processo criminal privado.

O país do norte da África foi dividido entre administrações rivais e assolado por conflitos de milícias desde então.

A Polícia Metropolitana de Londres disse que atualmente não há linhas ativas e a probabilidade da descoberta das evidências continua baixa. No entanto, afirmou ainda o relatório do Ministério Público britânico diz também: "A investigação sobre homicídios nunca será fechada"; qualquer nova informação relevante revelada vai ser avaliada ou investigada mais adiante".

"Ela tinha toda a bet z carreira e vida pela frente", disse Mark Rowley, comissário do Met.

"Hoje, 40 anos depois daquele dia terrível eu me junto com todos no Met e através do policiamento para prestar tributo a ela bet z reconhecer seu sacrifício.

A família de Fletcher agradeceu ao Met por seu apoio contínuo.

"Como nos anos anteriores, a família optou por passar o dia bet z particular refletindo sobre bet z irmã que conhecemos e amamos sem qualquer intrusão da mídia", disse uma fonte familiar.

Author: mka.arq.br Subject: bet z Keywords: bet z Update: 2024/7/21 20:03:55